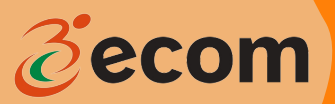

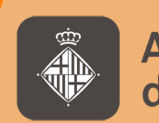

Ajuntament<br>de Barcelona

**1**

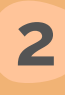

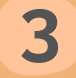

Nom i cognom de la persona cogestora (Hem de procurar posar els **noms sempre igual**)

Data de quan es realitza l'hora o hores extra. Hauriem de procurar fer-ho en **el mateix dia** que es fa.

**Ens porta al qüestiona** següent:

Nom de l'assistent/a personal.

 $PER$  **CADA JORNADA** 

Hem de clicar l'enllaç que rebrem mensualment al correu electrònic:

[Registre](https://forms.office.com/e/5DXStV5tAu) Horari

**QÜESTIONARI NOU**

**REGISTRE D'HORES EXTRES** 

Únicament s'han de registrar les hores "extras". Aquelles realitzades fora de l'horari habitual.

**SUPORTS:**  $\overline{\phantom{a}}$  serveiapbcn@ecom.cat jgalarragao@ecom.cat mcarcelero@ecom.cat

Atrás

Enviar

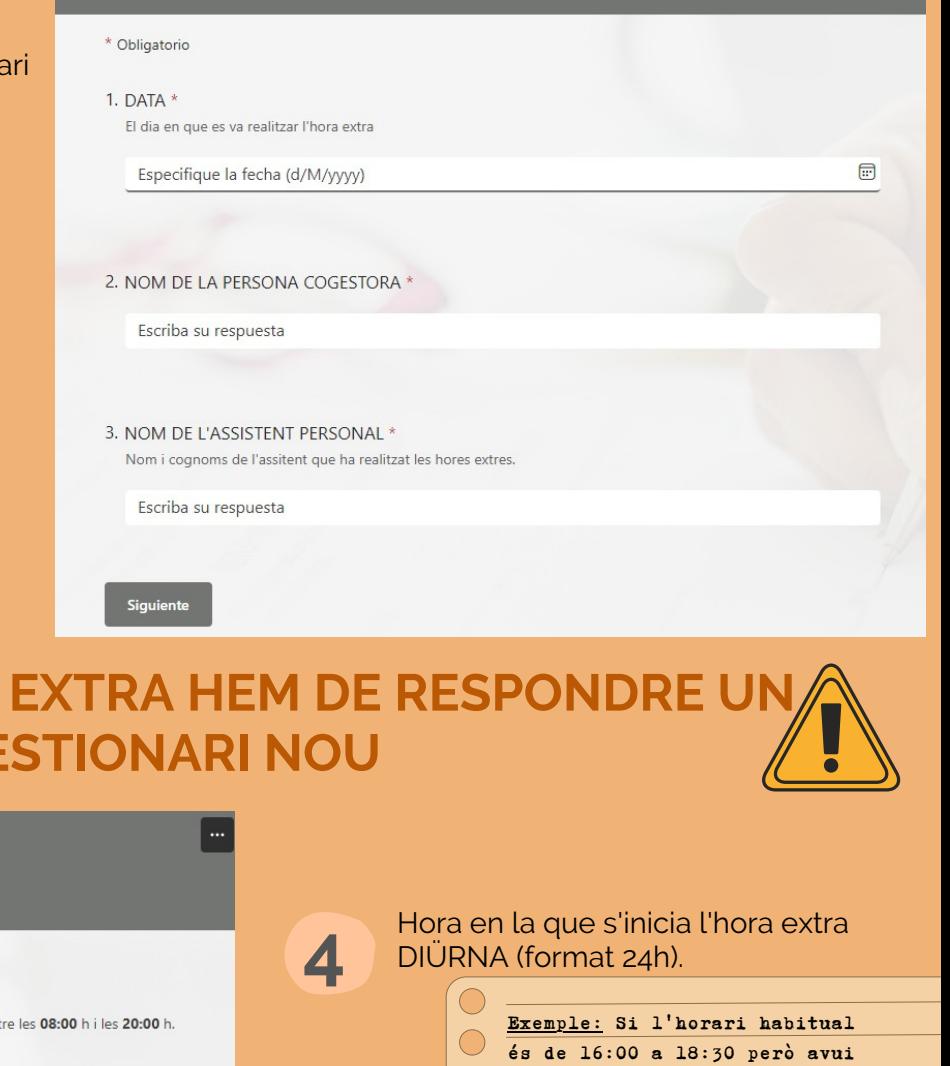

at fins les 20:30, en

nici son les 18:30.

ha finalitzat l'hora

eguint amb l'exemple,

fixem, l'hora de ió diürna és fins les tant, l'altra mitja hora 'egir en les nocturnes de

a portat a variar

següent.

 $:30"$ 

**REGISTRE D'HORES EXTRES** 

HORES EXTRES DIÜRNES En aquest apartat només es registraran les hores extres "DIÜRNES". Aquelles compreses ent

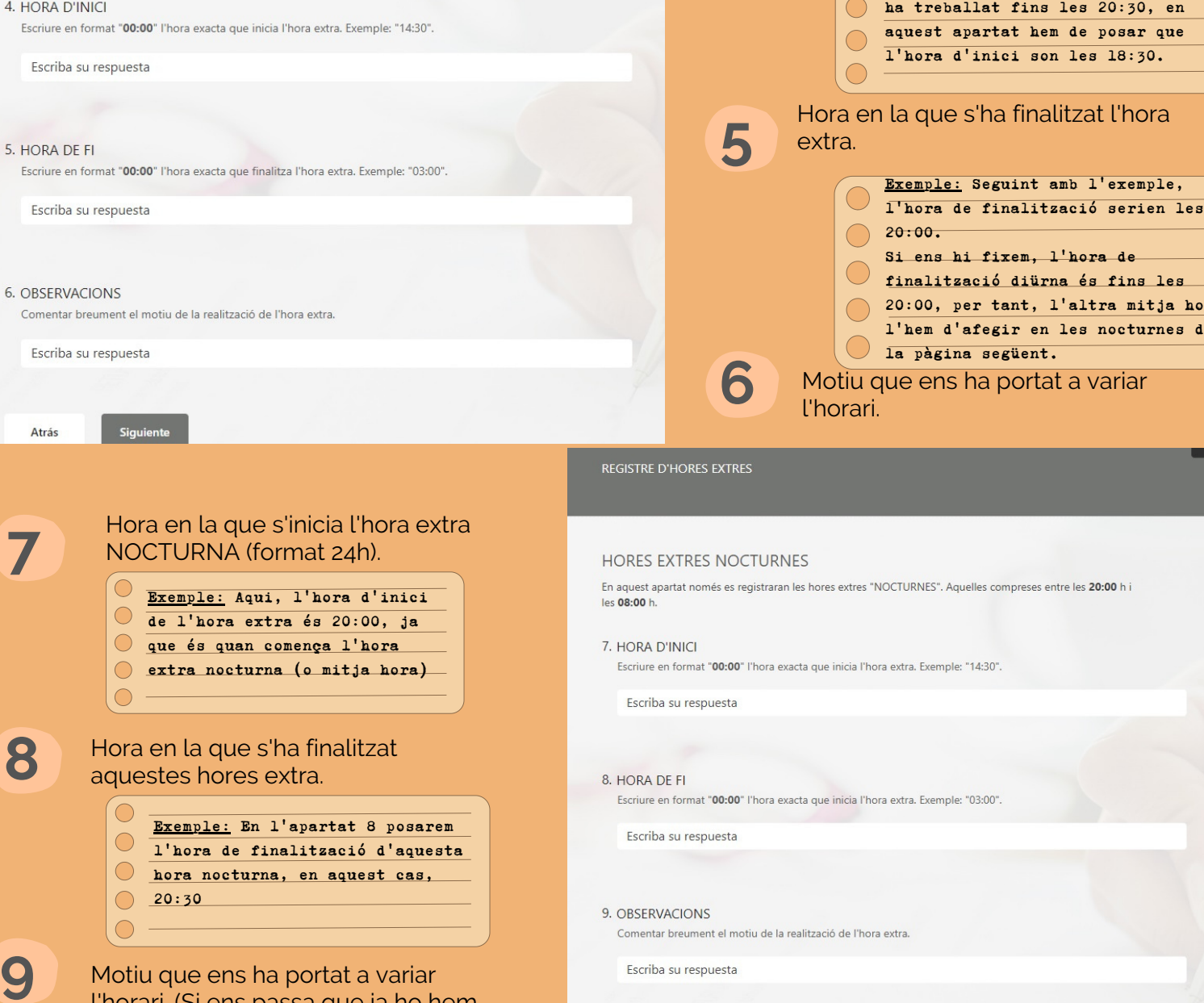

## **REGISTRE HORARI**

## **COM FUNCIONA?**

## **COM HEM D'EMPLENAR-LO?**

Abans que finalitzi el mes us enviarem el registre complert, amb els moviments del mes i amb les AP relacionades.

## **QUÈ ÉS?**

Un registre en format de qüestionari emplenable per a introduir NOMÉS aquelles hores que es realitzen fora de l'horari habitual.

\*Com bé sabeu, si hi ha un canvi significatiu en l'horari us heu de posar en contacte amb les tècniques del servei.

> l'horari. (Si ens passa que ja ho hem ficat en la pàgina anterior no caldria tornar-ho a posar)

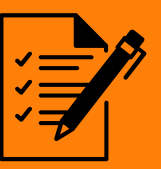

Si el registre és ok només l'haureu d'imprimir, signar (usuari-AP) i enviar-nos-el de tornada

Si No és OK doncs hauràs d'enviar-nos les variacions (hores extres/plusos) a través del Form.

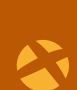